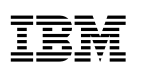

# Advantages

- • Make the right mobile investment decisions—fix, invest or remove features and services
- • Accelerate the time-to-market for delivering winning mobile services
- • Detect obstacles and issues that cause users to struggle raising conversion/ acquisition rates and revenues

# **IBM Tealeaf CX Mobile**

*Technical data sheet*

An add-on to IBM Tealeaf CX, IBM CX mobile is designed to help you apply the power of industry-leading IBM Tealeaf Customer Experience Management (CEM) solutions to your mobile Web sites, native application and hybrid apps, including support for HTML5 and Responsive Web Design (RWD). It leverages Tealeaf CX's passive network data capture to record the complete interactions of each mobile user without dependence on JavaScript page tagging. In addition, Tealeaf CX Mobile provides extended visibility for smart phones and tablets by capturing device-level and in-screen behaviors, such as swipe, zoom, scroll and other in-screen actions. With this industry-leading visibility, Tealeaf CX Mobile unveils mobile app and Web site obstacles in real-time by enabling you to examine in-screen and overall user behavior to create a superior user experience that is virtually struggle free. Lastly, it shows you why mobile Web site users behave as they do by providing enhanced visual replay, including device orientation, screen size and touch-screen interactions.

Additionally, Tealeaf has added native replay capabilities to native applications for both Android and iOS.

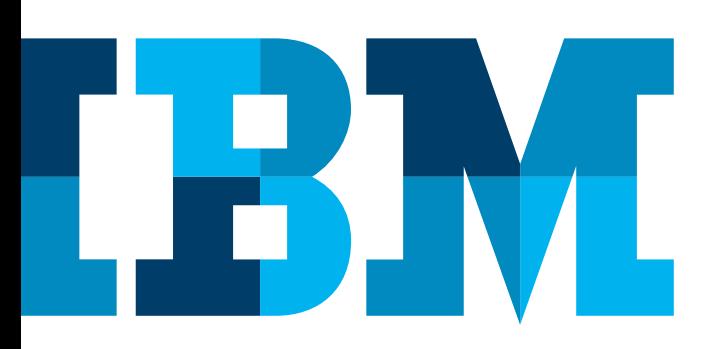

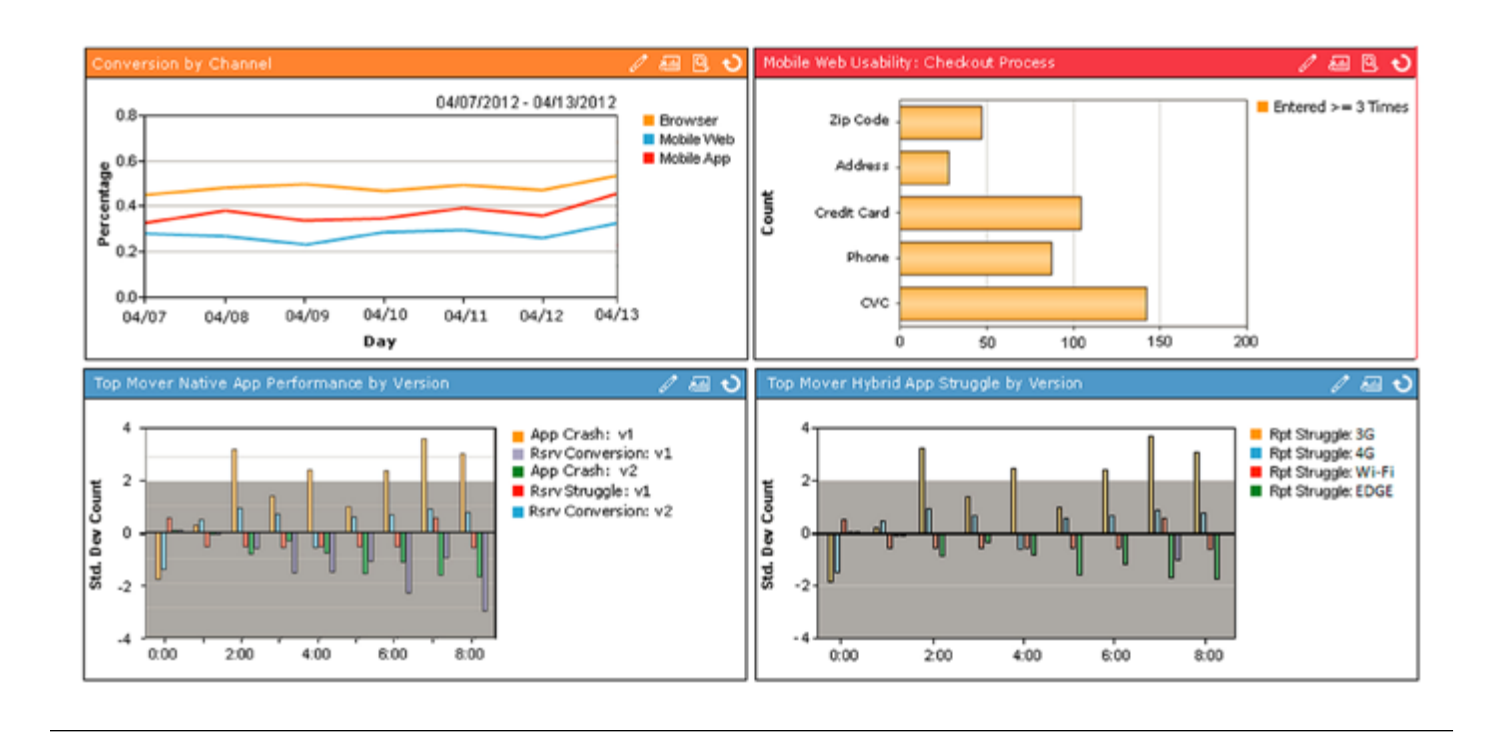

*Figure 1*: Example of customizable reports for your mobile channel

# Feature highlights

- • **Comprehensive mobile visibility** by capturing user information across mobile websites, native applications, and hybrid apps, including client-side interactions, including both network and client-side interactions. Obtain a comprehensive view of your online customer when integrated with the desktop Web site.
- • **Early warning system** to detect mobile user struggle and provide proactive awareness into mobile application failures, usability issues or other obstacles that lead to failed transactions, abandonment and negative feedback.
- • **Enhanced mobile Web session and Native replay** to understand 'why' by viewing what customers saw on their mobile devices and the specific actions they took—including device rotation, scroll, swipe and other touch-screen actions.
- • **Real-time drag-and-drop analysis** to quantify revenue impact and segmentation by specific mobile user behaviors or device attributes.
- • **Powerful ad-hoc discovery and segmentation** to quickly find and isolate problems across mobile customer sessions—for both individual customers and aggregates—without pre-defining tags or beacons.

## **Available IBM Tealeaf products for Mobile Customer Experience Management (CEM)**

- **Tealeaf CX Mobile**—offers CEM for mobile apps, native apps and mobile web
- **Tealeaf CX**—is our core platform
- **IBM®** Tealeaf<sup>®</sup> cxImpact for replay and search
- **IBM® Tealeaf® cxView** for building and viewing dashboards
- **UI SDK** for high fidelity replay

## **Suggested production environment**

- iOS or Android-based mobile and native apps
- Hybrid apps based on iOS or Android
- Mobile Web sites based on HTML or HTML5

# **Customer resources required**

- Tealeaf Business Owner
- Mobile Application Developer / Architect
- • Tealeaf Administrator
- Network Administrator (optional)

## **Resources available**

Developers have a wealth of resources available to set up, configure and launch Tealeaf CX Mobile. In addition, you have access to the IBM Tealeaf support team and your IBM Tealeaf account team.

## **Installing Tealeaf CX Mobile for Mobile Web**

- 1. Obtain and install license key for Tealeaf CX Mobile
- 2. Update WURFL file for detecting user agent strings
- 3. Import mobile dashboards and templates

4. Configure mobile events

*Note: Requires Tealeaf CX installation on Windows or Linux*

### **Installing Tealeaf CX Mobile for Native Apps**

1. Instrument the Mobile SDK on iOS

- A. Add Tealeaf iOS logging framework libraries below
	- 1. Foundation.framework
	- 2. SystemConfiguration.framework
	- 3. UIKit.framework
- B. Point to Tealeaf's subclass UIApplication

C. Set up target page on Web server for base logging. *Note: You can opt for custom instrumentation*

## 2. Instrument the Mobile SDK on Android

- A. Add Tealeaf Android logging framework libraries below 1. UICAndroid.jar
	- 2. TLFConfigurableItems.properties
- B. Change JAVA file to start logging user information 1. UICApplication
- C. Activity file code changes to configure asynchronous tasks 1. UICActivity

*Note: Please see the detailed SDK Instrumentation document for more information*

# How it works

#### **To access these resources and more, go to the Tealeaf Customer Portal > Online Help Introduction**

[https://community.tealeaf.com/display/planning/print+Tealeaf+iO](https://community.tealeaf.com/display/planning/print+Tealeaf+iOS+Logging+Framework+Quick+Start+Guide+8.7) [S+Logging+Framework+Quick+Start+Guide+8.7](https://community.tealeaf.com/display/planning/print+Tealeaf+iOS+Logging+Framework+Quick+Start+Guide+8.7)

#### **Android Best Practices**

[https://community.tealeaf.com/display/docs/Tealeaf+Android+L](https://community.tealeaf.com/display/docs/Tealeaf+Android+Logging+Framework+Best+Practices) [ogging+Framework+Best+Practices](https://community.tealeaf.com/display/docs/Tealeaf+Android+Logging+Framework+Best+Practices)

#### **iOS Best Practices**

[https://community.tealeaf.com/display/tealeaf87/Tealeaf+iOS+Lo](https://community.tealeaf.com/display/tealeaf87/Tealeaf+iOS+Logging+Framework+Best+Practices) [gging+Framework+Best+Practices](https://community.tealeaf.com/display/tealeaf87/Tealeaf+iOS+Logging+Framework+Best+Practices)

#### **Reference**

[https://community.tealeaf.com/display/tealeaf87/Tealeaf+iOS+Lo](https://community.tealeaf.com/display/tealeaf87/Tealeaf+iOS+Logging+Framework+Reference+Guide) [gging+Framework+Reference+Guide](https://community.tealeaf.com/display/tealeaf87/Tealeaf+iOS+Logging+Framework+Reference+Guide)

#### **Server side configuration**

[https://community.tealeaf.com/display/tealeaf84/Tealeaf+iOS+L](https://community.tealeaf.com/display/tealeaf84/Tealeaf+iOS+Logging+Framework+Deployment) [ogging+Framework+Deployment](https://community.tealeaf.com/display/tealeaf84/Tealeaf+iOS+Logging+Framework+Deployment)

#### **Additional resources**

*Visit CX Mobile Site*: **ibm.com**[/software/products/us/en/](http://www.ibm.com/software/products/us/en/cx-mobile) [cx-mobile](http://www.ibm.com/software/products/us/en/cx-mobile)

*Visit viaTealeaf community portal at* [https://community.tealeaf.](https://community.tealeaf.com/
) [com/](https://community.tealeaf.com/
)

# About IBM ExperienceOne

IBM ExperienceOne helps you attract, delight and grow the loyalty of customers by enriching the ways you engage each of them. IBM ExperienceOne provides a set of integrated customer engagement solutions that empower marketing, merchandising, commerce and customer service teams to identify the customers and moments that matter most, and to rapidly apply those insights to develop and deliver personally rewarding brand experiences.

IBM ExperienceOne ignites innovation by leveraging patterns of success from more than 8,000 client engagements, original industry research, and products consistently recognized as industry leaders in major analyst reports.

IBM ExperienceOne solutions are delivered in cloud, on premises, and in hybrid options.

## For more information

To learn more about IBM ExperienceOne, please contact your IBM representative or IBM Business Partner, or visit the following website: **ibm.com**[/experienceone](http://www.ibm.com/experienceone).

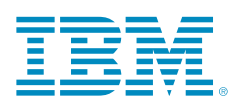

© Copyright IBM Corporation 2014

IBM Corporation Software Group Route 100 Somers, NY 10589

Produced in the United States of America October 2014

IBM, the IBM logo and ibm.com are trademarks of International Business Machines Corp., registered in many jurisdictions worldwide. Other product and service names might be trademarks of IBM or other companies. A current list of IBM trademarks is available on the Web at "Copyright and trademark information" at [www.ibm.com/legal/copytrade.shtml](http://www.ibm.com/legal/copytrade.shtml).

This document is current as of the initial date of publication and may be changed by IBM at any time. Not all offerings are available in every country in which IBM operates.

THE INFORMATION IN THIS DOCUMENT IS PROVIDED "AS IS" WITHOUT ANY WARRANTY, EXPRESS OR IMPLIED, INCLUDING WITHOUT ANY WARRANTIES OF MERCHANT-ABILITY, FITNESS FOR A PARTICULAR PURPOSE AND ANY WARRANTY OR CONDITION OF NON-INFRINGEMENT. IBM products are warranted according to the terms and conditions of the agreements under which they are provided.

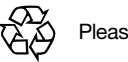

Please Recycle